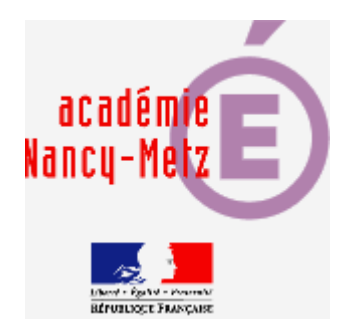

# Fodey.com générateur d'articles de journaux

#### Create...

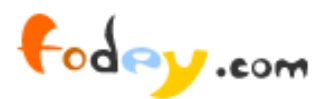

.. a newspaper .. a clapper board .. talking squirrels .. a cigarette packet .. talking cats .. talking owls

.. ninja text .. wizard text .. talking flowers .. talking tomatoes

The Newspaper Clipping Generator

**Aniella LEBEAU** Académie de Nancy-Metz

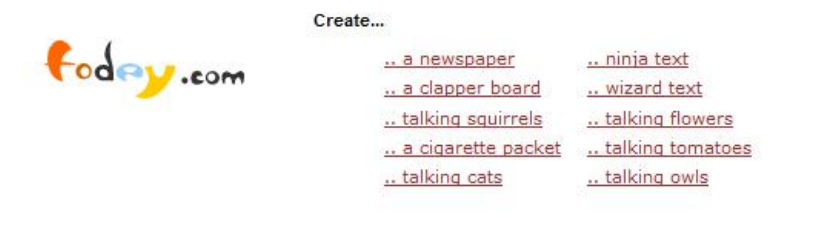

The Newspaper Clipping Generator

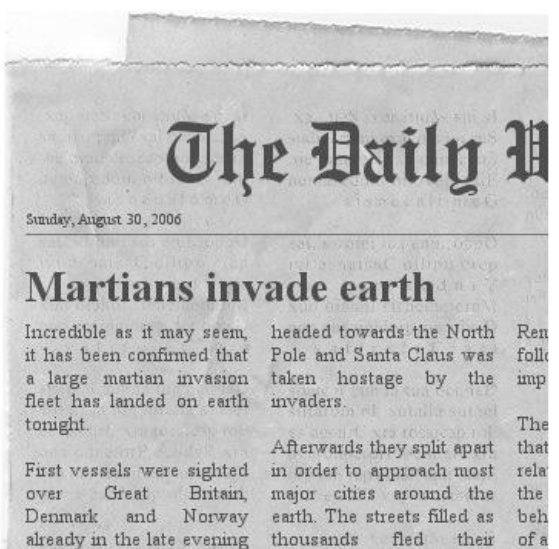

from where, as further homes, many only wearing

reports indicate, the fleet their pajamas

exp:

in li

• compréhension de l'écrit dans toutes les langues.

• articles authentiques, en version simplifiée et/ou abrégée ou bien articles créés par l'enseignant sur un thème précis.

• articles au format numérique (jpg), téléchargeables et intégrables aux entrainements et aux évaluations en CE.

• expression écrite pour les élèves en guise de tâche finale (rédaction d'un article de presse).

### Martians invade earth

fleet has landed on earth invaders. tonight.

Incredible as it may seem, headed towards the North Ren it has been confirmed that Pole and Santa Claus was follo a large martian invasion taken hostage by the inp Afterwards they split apart

over Great Denmark and Norway already in the late evening reports indicate, the fleet their pajamas...

The that First vessels were sighted in order to approach most rela Britain, major cities around the the earth The streets filled as beh thousands fled their ofa from where, as further homes, many only wearing exp: in li

 $24 -$ 

### Name of the newspaper:

The Daily Whatever

### Date:

Sunday, August 30, 2006

### **Headline:**

Martians invade earth

### **Enter your story:**

### Choisissez:

- l'édition de votre journal
- la date
- le titre de votre article

Tapez votre texte (ou bien faites un copier-coller). A noter: retour à la ligne possible dans le corps de l'article final en allant 2 fois à la ligne.

#### Name of the newspaper:

Indon Evening Standard

Date:

Tuesday 23 April 2013

**Headline:** 

school for 118,000 pupils

#### **Enter your story:**

London is on the brink of an unprecedented school crisis with 118,000 children facing being left without a place by 2016.

Urgent action is needed to tackle this crisis which could reach "chronic" levels in three years. London Councils asked the Government for more than £1 billion to build new schools.

Peter John, head of children's services at London Councils, said "Boroughs are working harder than ever to ensure every child has a school place. However we are fast reaching the limit of how many extensions and conversions can be made to existing buildings. Soon the only way of creating extra places will be by building new schools.

Please do not use the names of real newspapers or persons.

Generate!

To download your newspaper, use the link at the bottom of the generated image. You can use the images as you wish ie. put them on your own website or blog. Please note, that direct linking to the newspaper clippings doesn't work; the images are deleted from the server after a short time span.

Une fois votre article tapé, cliquez sur Generate!

Il sera possible de revenir en arrière pour modifier le texte et la mise en page.

### The Newspaper Clipping Generator

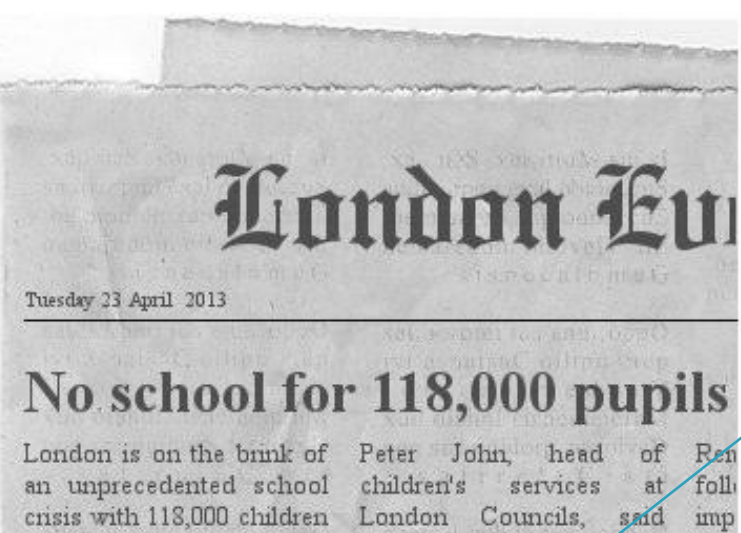

Si la prévisualisation est satisfaisante, cliquez sur Download your Image.

facing being left without a place by 2016.

Urgent action is needed to tackle this crisis which could reach "chronic" levels in three years. London Councils asked the Government for more than £1 billion to build new schools.

"Boroughs are working harder than ever to ensure The every child has a school that place. However we are fast rela reaching the limit of how the maziv extensions and beh conversions can be made of a to existing buildings. Soon exp: the only way of creating in li extra places will be by its building new schools. beh

con

Download your Image

Cliquez sur Enregistrer le fichier.

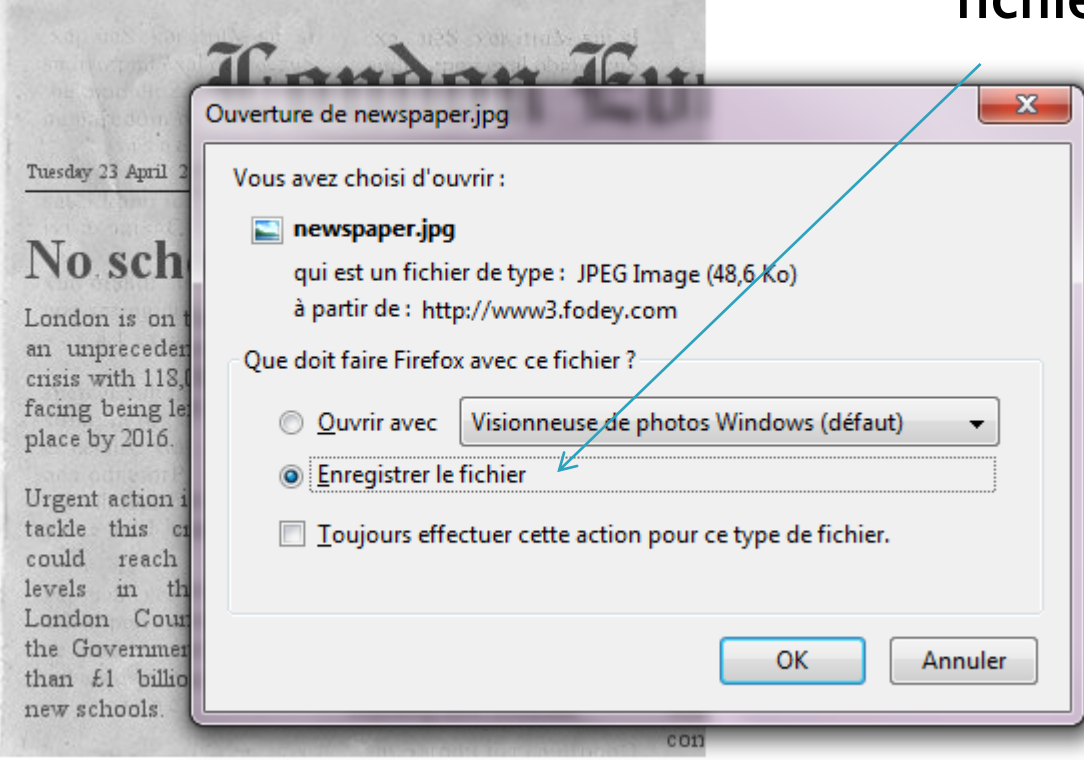

Download your Image

London Eu Tuesday 23 April 2013 No school for 118,000 pupils

London is on the brink of an unprecedented school crisis with 118,000 children facing being left without a place by 2016.

Urgent action is needed to tackle this crisis which could reach "chronic" levels in three years. London Councils asked the Government for more than £1 billion to build new schools.

Peter John head of Ren children's services at. foll<sup>1</sup> London Councils, said imp "Boroughs are working harder than ever to ensure The every child has a school that place. However we are fast rela reaching the limit of how the many extensions beh and conversions can be made of a to existing buildings. Soon exp: the only way of creating inli extra places will be by its: building new schools. beh

 $CO13$ 

Voici votre article (format jpg).

Il est alors possible de l'insérer dans un blog, sur l'ENT PLACE ou dans une activité de CE en tant qu'image.

En revanche, il n'est pas possible d'insérer directement le lien vers l'URL car les articles ne sont pas conservés sur [Fodey.com](http://www.fodey.com/)

Exemple d'article créé à partir d'un document oral (podcast) du manuel Connect 4<sup>e</sup>.

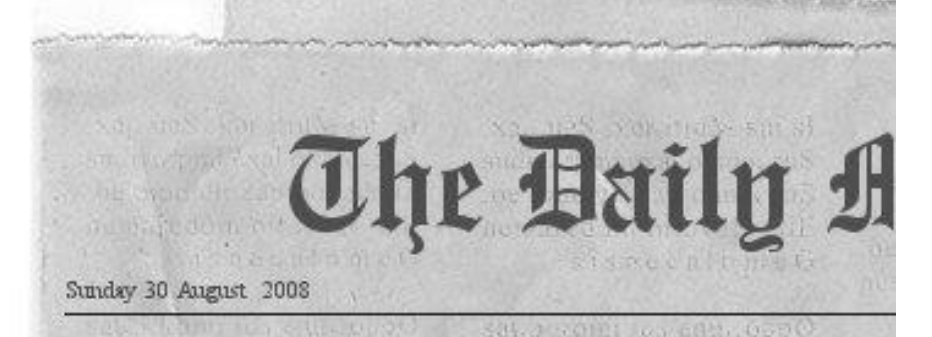

league

second

behind.

in Mountain

It was a beautiful game last night between the Blues of Chelsea and the Reds of Arsenals at the Wembley stadium in front of a huge crowd.

**WHAT A GAME !** 

Chelsea started the game well and scored the first goal in the 27th minute with a great shot by their number 9, Didier Drogba. So it was 1-0 at half time.

In the second half, Arsenal attacked strongly and were rewarded with a splendid goal by William

Gallas, their captain, who Ren scored in the 55th minute foll with a magnificient header. imp The end of the game was a The confused little  $T w$ that Chelsea players got yellow rela cards for fouls on William the Gallas but Chelsea didn't beh of a manage to score the winning goal. So it was a exp: draw  $\overline{m}$   $\overline{h}$ vien areagn when ed its Chelsea are still top of the beh

and

two

Arsenal

points

 $It$ <sub>in</sub>

 $c<sub>013</sub>$ 

Of V

## Autres créations de Fodey.com

**Cigarette Packet Image Generator** 

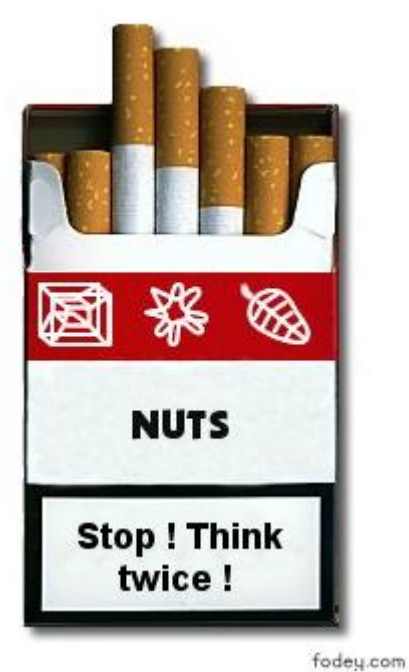

The Movie Clapper Board Generator

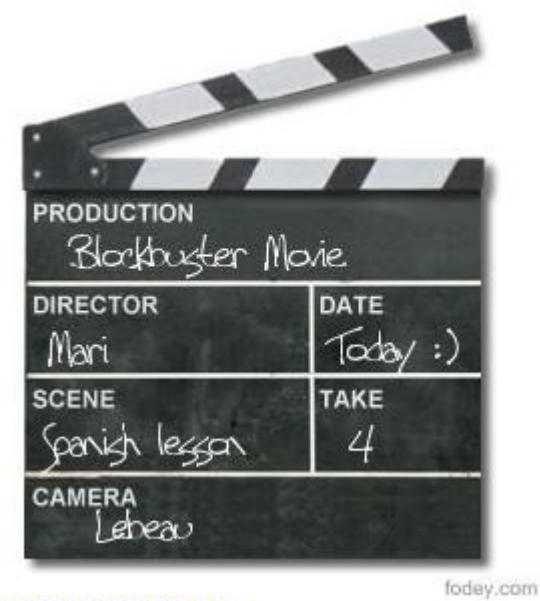

Download your Image

**Create an animated Tomato** 

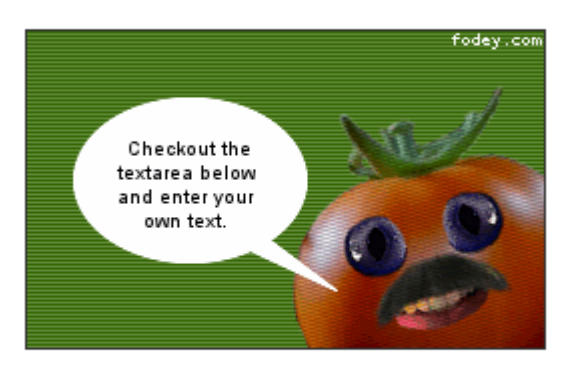

### **Enter your text here:**

Enter several sentences to create an animation.

Download your Image